## **ШКОЛА SCRATCH**

## Евгений Дмитриевич Патаракин,

доцент Нижегородского государственного педагогического университета, ведущий специалист Фонда «Общественное мнение», координатор проекта «Летописи», кандидат педагогических наук,

◈

В РАБОТЕ ПРЕДСТАВЛЕН ОПЫТ ПОСТРОЕНИЯ СОЦИАЛЬНОЙ СЕТИ, ВНУТРИ КОТОРОЙ УЧЕНИКИ И УЧИТЕЛЯ МОГУТ ОБМЕНИВАТЬСЯ СВОИМИ ЦИФРОВЫМИ ПРОЕКТАМИ, СОЗДАВАТЬ УЧЕБНЫЕ МОДЕЛИ, ИГРЫ. В КАЧЕСТВЕ ПРООБРАЗА ТАКОЙ СЕТИ СЛУЖИЛА СЕТЬ ПОРТАЛА HTTP://SCRATCH.MIT.EDU В ХОДЕ ДИСТАНЦИОННОЙ РОССИЙСКОЙ ШКОЛЫ SCRATCH, КОТОРАЯ ПРОХОДИЛА В ФЕВРАЛЕ - АПРЕЛЕ 2010 ГОДА, УДАЛОСЬ ЗАМЕТНО УВЕЛИЧИТЬ РОССИЙСКИЙ СЕГМЕНТ СЕТИ SCRATCH.

Scratch - это новая среда программирования, которая позволяет детям создавать собственные анимированные интерактивные истории, игры и модели. Этими произведениями можно обмениваться с сообществом автором Scratchпроектов по всему миру. В Scratch можно играть с различными объектами, видоизменять их, перемещать по экрану, устанавливать формы взаимодействия между объектами. Это объектно-ориентированная среда, в которой блоки программ собираются из разноцветных кирпичиков команд. Разработчики языка думают о том, как дети в среде Scratch смогут самостоятельно осваивать современную культуру, играть с образами, звуками, мультипликацией. В этой среде ученики не используют готовые компьютерные игры, а конструируют свои собственные игры, истории и модели. В ходе такой созидательной деятельности у учеников формируется свобода обращения с различными элементами окружающей медиакультуры.

Из конструкций и управляющих структур могут быть собраны различные агенты, выполняющие простые инструкции. В результате выполнения простых команд может складываться сложная модель, в которой будут взаимодействовать множество объектов, наделённых различными свойствами. В языке Scratch представлены базовые концепции программирования (циклы, логические операторы, переменные, случайные числа). Наибольшее внимание уделено следующим концепциям:

1. Параллельное выполнение сценария. Любой агент в среде Scratch может выполнять па-

ПАТАРАКИН Е.Д. ШКОЛА SCRATCH

раллельно несколько действий: двигаться, поворачиваться, изменять цвет и т.д. Например, мы можем собрать скрипт-программу, которая будет управлять перемещением объекта: Всегда {Идти (10) Если край, оттолкнуться}

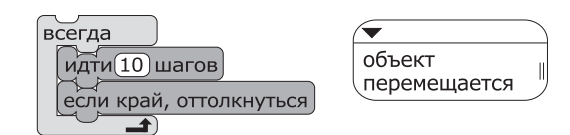

⊕

Другой скрипт будет управлять внешним видом нашего объекта. Всегда {Следующий костюм}.

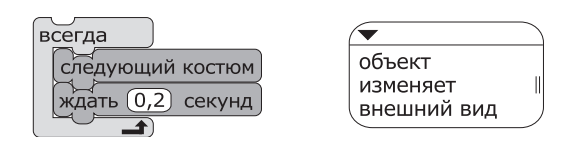

В результате одновременного выполнения указанных скриптов агент одновременно меняет внешний вид и положение на экране.

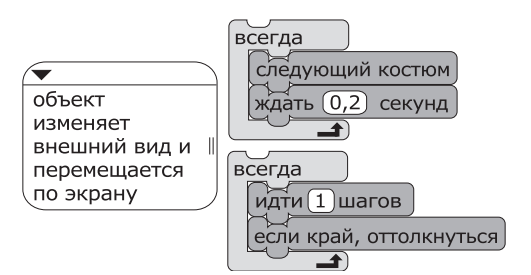

2. Взаимодействие с пользователем. Все агенты в Scratch реагируют на нажатие клавиш клавиатуры или на нажатие кнопок манипулятора мыши. Например,

⊕

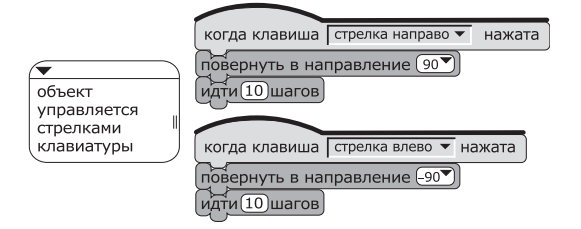

3. Коммуникация и синхронизация деятельности агентов. Агенты в среде Scratch обмениваются сообщениями. Автор сценария управляет взаимодействием агентов при помощи команд «Послать сообщение» и «Когда я получу сообщение»:

Когда я получу «Беги, кролик» {Идти (10) Передать «Спасибо тебе, заяц»}

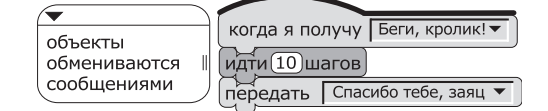

Scratch приучает нас собирать проект из кирпичиков и делиться результатами своих действий с другими людьми. Эти навыки важны не только внутри специальных сред программирования, но и в современных сетевых сообществах. Единство процессов создания, поиска и хранения информационных кирпичиков всё чаще можно наблюдать на страницах современных сайтов, использующих концепцию Web 2.0. Meтафора строительных блоков, из которых дети и взрослые могут собрать простые и очень сложные конструкции, присутствует не только в учебных проектах, но и в большинстве современных сетевых сервисов формата Web 2.0. предназначенных для поддержки организаций и сетевых сообществ обмена знаниями.

⊕

Мич Резник, описывая педагогические возможности языка Scratch, использует метафору спирали творческого развития:

• Люди воображают и представляют, что имен-

но они хотят сделать и получить в результате. • Создают проект, основанный на своих представлениях.

• Играют с результатами своей деятельности.

- Делятся результатами своей деятельности
- с другими людьми.
- Обдумывают и обсуждают свои результаты.

• Обсуждение и обдумывание приводит к новым представлениям и новым проектам.

Scratch интересен и сам по себе, и тем сообществом, которое сложилось вокруг этого

## ╊ॅ॔॔॔॔॔॔॔॔॔ऻॳड़ॱऻॳॱऻॳॳॳॳॳॳ

средства. В сообществе http://scratch.mit.edu участники обмениваются и обсуждают результаты своей деятельности - конкретные объекты, программы, рисунки и т.п. Сообщество носит открытый характер. Любой желающий может посмотреть все материалы. Регистрация необходима только, если нужно загрузить на сервер свой готовый проект. Все члены сообщества делятся своими проектами и их рецептами. Нет никаких секретных рецептов, все они открыты для всех, и каждый из них можно использовать и видоизменять.

◈

Любой зарегистрировавшийся участник сообщества может опубликовать на сервере сообщества свой проект. При публикации автор добавляет к проекту краткое описание и ключевые слова - теги. Другие участники сообщества могут отметить проект как понравившийся, отметить проект своими собственными тегами, оставить комментарий к проекту, добавить проект в галереи со сходными тематиками. Или скачать проект, если они хотят посмотреть его сценарий на своём компьютере и при желании внести изменения и дополнения. После этого можно вновь опубликовать проект на сервере как свой собственный. При этом компьютерная программа сервера распознаёт проект как производный от другого и добавит в его описание ссылку «Этот проект сделан на основе проекта → Ссылка на родительский проект».

Если проект выполнен с нарушением правил, принятых на образовательном сайте, то участники могут отметить его как недопустимый по содержанию. Причины такой отметки обязательно должны быть пояснены в дополнительном сообщении. Подобные случаи рассматриваются модераторами сайта, которые принимают решение об удалении проекта и лишении его автора права размещения проектов в будущем. В сообществе Scratch заботятся о безопасности участников: дети моложе 13 лет не записывают при регистрации адрес своей электронной почты. На сайте не публикуются никакие личные данные об участнике, кроме страны, в которой он находится. Участники сообщества не могут обмениваться частными сообщениями. В сообществе Scratch допустимы только открытые комментарии к опубликованным проектам.

Администраторы сообщества проводят экспертную оценку проектов и выделяют наиболее сложные и неожиланные из них. Эти разлелы представлены на первой странице сайта. Таким

ШКОЛЬНЫЕ ТЕХНОЛОГИИ 4'2010

133

⊕

◈

образом, администраторы могут привлекать внимание участников сообщества к проектам, которые им представляются наиболее важными. Схема сообщества представлена на рисунке 1. Участвуя в развитии международного сооб-

btblE TB

⊕

щества Scratch, мы стремимся наполнить эту среду объектами, которые были знакомы российским школьникам, и позволяли бы им создавать игры и истории, где взаимодействовали бы персонажи, населяющие нашу страну. Это возможность не просто посмотреть, прочитать, но и поиграть с объектами, сделать с ними свой собственный проект. И здесь происходит крайне полезное «одомашнивание» и освоение цифровых коллекций педагогических университетов. Например, мы использовали для объектов и сцен коллекции астрономического музея (НКЛФА) Нижегородского педагогического университета.

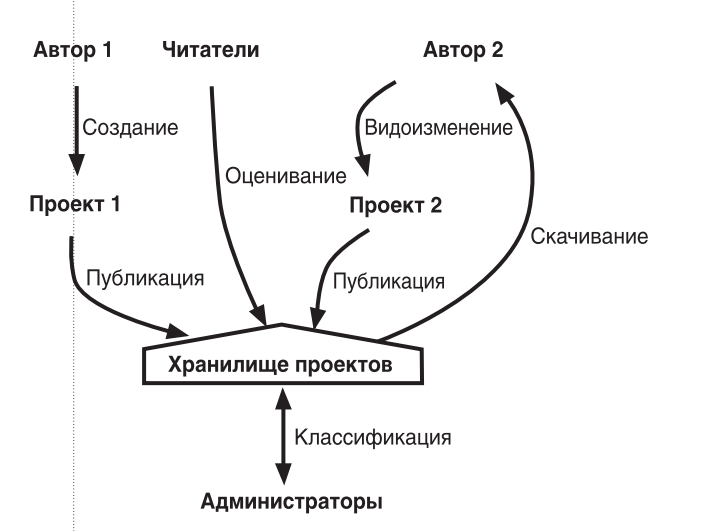

*Рисунок 1. Схема сообщества Scratch*

После того, как коллекционные объекты встраиваются в открытые галереи Scratch, они используются студентами и школьниками для создания новых презентаций, мультимедийных историй и игр. Множество растений и животных попало в российские scratch-библиотеки из оп-

> ределителей и цифровых Красных книг, созданных нижегородскими экологами.

> Начальный уровень программирования столь прост и доступен, что Scratch рас-

1 http://scratch.mit.edu/projects/KatkovJuriy/ 652601

2 http://scratch.mit.edu/projects/karaseva/ 710079

3 http://letopisi.ru/index.php/Коллекция\_ спрайтов\_Scratch

сматривается в качестве средства обучения не только студентов и учеников старших классов, но и младших школьников.

В ходе летних школ по модели «1 ученик — 1 компьютер» в деревне Старая Пустынь в 2008 и 2009 году Scratch был основным средством создания ученических проектов и составлял конкуренцию PowerPoint при представлении результатов проектов. В 2009 году работа группы школьников над проектом «Странник»**<sup>1</sup>** была организована как работа настоящей группы программистов, где каждый участник отвечал за свои разделы и стремился внести свой вклад в общее дело. Важная особенность языка Scratch, которая облегчает такую организацию, состоит в том, что отдельные объекты — спрайты могут сохраняться в виде отдельных файлов. Позднее эти файлы могут быть объединены в общем проекте.

Такой же подход с разделением функциональных обязанностей по проекту мы использовали в 2007–2009 году в рамках обучения студентов Нижегородского государственного педагогического университета организации учебных проектов с использованием языка Scratch. При этом было отмечено, что интерес студентов к этому предмету заметно вырос. Наиболее интересный проект «Древний мир»<sup>2</sup> был создан студентами-историками.

⊕

Педагогический потенциал Scratch как средства, которое позволяет участникам сообщества делиться мультимедийными произведениями, очень высок, и по всему миру в настоящее время создаются сообщества учеников и учителей, работающих на базе национальных scratch-порталов. Попытки создать подобный портал в России пока не увенчались успехом. Единственная открытая российская коллекция связана с проектом Летописи**<sup>3</sup>** . Уникальное её направление — сбор спрайтов, которые могут быть в дальнейшем использованы для создания мультиагентных моделей. Одиночный спрайт содержит всю необходимую информацию, и при его размножении мы получаем готовую модель, в которой спрайты ведут себя как агенты-представители одной породы. Например, спрайт отдельной бабочки содержит всю информацию о том, как она перемещается по экрану и как реагирует на поведение других бабочек. Мы можем многократно копировать спрайт этой бабочки и получить модель, в которой отдельные бабочки, изначально летящие в разные стороны, постепенно собираются в стаю и летят в общем направлении.

**ПАТАРАКИН Е.Д.** ШКОЛА SCRATCH 134

## ·BHFNPFHUF U NPAKTUKA

Учитывая растущий интерес к возможностям новой обучающей среды, мы организовали дистанционную школу Scratch, в которой приняли участие более 100 преподавателей из различных регионов России. Все материалы школы были открыты и публиковались в нескольких форматах блога, вики и документов Google. Содержание уроков представлено в следующей таблице.

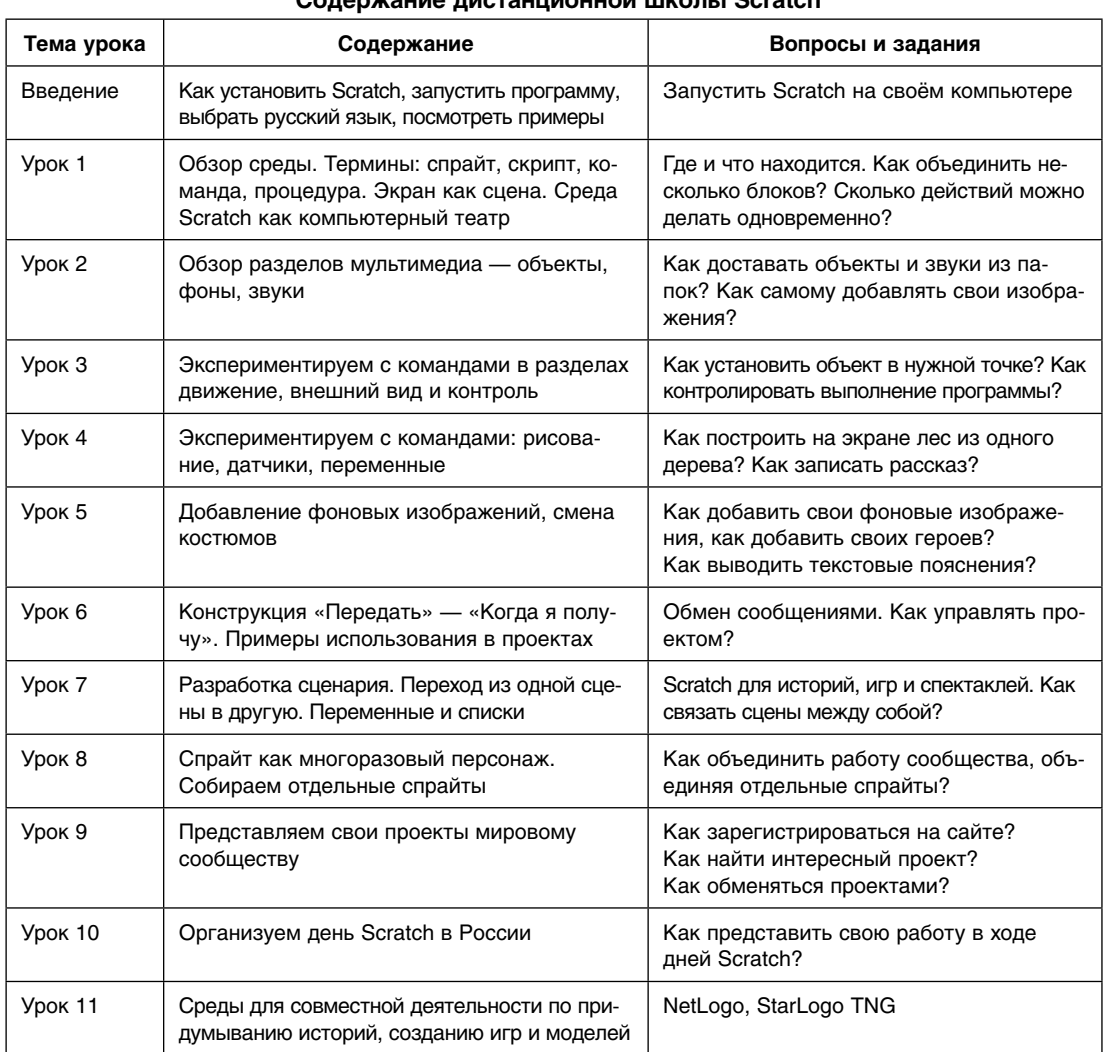

**Содержание дистанционной школы Scratch**

⊕

По правилам школы участники должны были зарегистрироваться на сайте Scratch и в группе Google**<sup>4</sup>** . Выполненные задания публиковались на сайте, а проблемы, с которыми столкнулись ученики при выполнении заданий, обсуждались внутри рабочей группы. Все проекты, выполненные участниками школы, доступны в отдельном альбоме**<sup>5</sup>** .

Участники школы достаточно высоко оценили предложенные учебные материалы и задания. Далеко не все смогли найти время и силы для выполнения всех заданий, но большинство планирует использовать полученные навыки в работе со школьниками. Дистанционная школа

выполнила основную задачу по привлечению новых участников к сети детских конструкторов. Следующий шаг предполагает продолжение общей деятельности, в рамках которой учителя могли бы обмениваться опытом и методическими разработками. В качестве площадки для такого обмена выбрана среда создания коллективной книги, которая позволяет встраивать в страницу не только изображения проектов

или скриптов, но и готовые проекты**<sup>6</sup>** . Соавторы книги могут добавлять к текстам уроков выполненные задания.  $\square$ 

4 http://groups.google.ru/group/Scratch\_ru

5 http://scratch.mit.edu/galleries/view/73443

6 http://crowdbook.ru/Books/Scratch\_book

135 ШКОЛЬНЫЕ ТЕХНОЛОГИИ **4'2010**

⊕

⊕